# **Modern C++ Programming**

## 17. CONTAINERS, ITERATORS, Ranges, and Algorithms

Federico Busato

2024-03-29

## **<sup>1</sup> [Containers and Iterators](#page-6-0)**

[Semantic](#page-12-0)

## **<sup>2</sup> [Sequence Containers](#page-14-0)**

- **[std::array](#page-16-0)**
- **[std::vector](#page-17-0)**
- **[std::deque](#page-18-0)**
- **[std::list](#page-19-0)**
- **[std::forward](#page-20-0) list**

## **<sup>3</sup> [Associative Containers](#page-27-0)**

- **[std::set](#page-32-0)**
- **[std::map](#page-33-0)**
- **[std::multiset](#page-34-0)**

## **<sup>4</sup> [Container Adaptors](#page-35-0)**

**std::stack**, **std::queue**, **[std::priority](#page-37-0) queue**

## **<sup>5</sup> [Implement a Custom Iterator](#page-39-0)**

**[Implement a Simple Iterator](#page-40-0)** 

## **<sup>6</sup> [Iterator Notes](#page-46-0)**

## **<sup>7</sup> [Iterator Utility Methods](#page-48-0)**

- **[std::advance](#page-49-0)**, **std::next**
- **std::prev**, **[std::distance](#page-50-0)**
- [Container Access Methods](#page-52-0)
- **In [Iterator Traits](#page-53-0)**

## **<sup>8</sup> [Algorithms Library](#page-55-0)**

- **std::find [if, std::sort](#page-57-0)**
- **[std::accumulate, std::generate, std::remove](#page-58-0) if**

## **<sup>9</sup> [C++20 Ranges](#page-66-0)**

- **[Key Concepts](#page-68-0)**
- [Range View](#page-69-0)
- [Range Adaptor](#page-71-0)
- [Range Factory](#page-73-0)
- [Range Algorithms](#page-74-0)
- [Range Actions](#page-77-0)

# <span id="page-6-0"></span>**[Containers and](#page-6-0) [Iterators](#page-6-0)**

#### **Container**

A **container** is a class, a data structure, or an abstract data type, whose instances are collections of other objects

• Containers store objects following specific access rules

#### **Iterator**

An **iterator** is an object allowing to traverse a container

- Iterators are a generalization of pointers
- A pointer is the simplest *iterator*, and it supports all its operations

**C++ Standard Template Library (STL)** is strongly based on containers and iterators and the set of the set of the set of the set of the set of the set of the set of the set of the set o

## **Reasons to use Standard Containers**

- STL containers eliminate redundancy, and save time avoiding writing your own code (productivity)
- STL containers are implemented correctly, and they do not need to spend time to debug (reliability)
- STL containers are well-implemented and fast
- STL containers do not require external libraries
- STL containers share common interfaces, making it simple to utilize different containers without looking up member function definitions
- STL containers are well-documented and easily understood by other developers, improving the understandability and maintainability
- STL containers are thread safe. Sharing objects across threads preserve the consistency of the container 7/69

## **Container Properties**

**C++ Standard Template Library (STL) Containers** have the following properties:

- Default constructor
- Destructor
- Copy constructor and assignment (deep copy)
- Iterator methods begin() , end()
- Support std::swap
- Content-based and order equality  $( ==, !=)$
- **•** Lexicographic order comparison  $(>, >, >=, <, <=)$
- size() <sup>∗</sup> , empty() , and max size() methods
- ∗ except for std::forward list

## **Iterator Concept**

**STL containers** provide the following methods to get iterator objects:

- begin() returns an iterator pointing to the first element
- end() returns an iterator pointing to the end of the container (i.e. the element after the last element)

There are different categories of **iterators** and each of them supports a subset of the following operations:

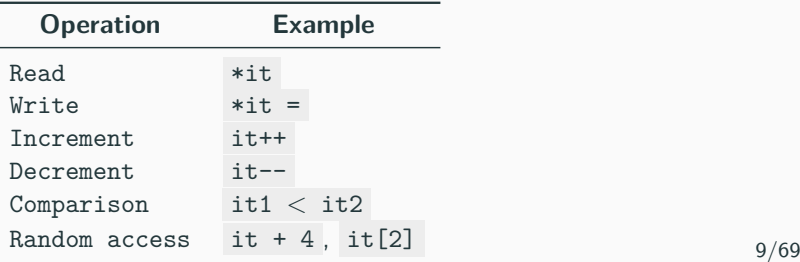

## **Iterator Categories/Tags**

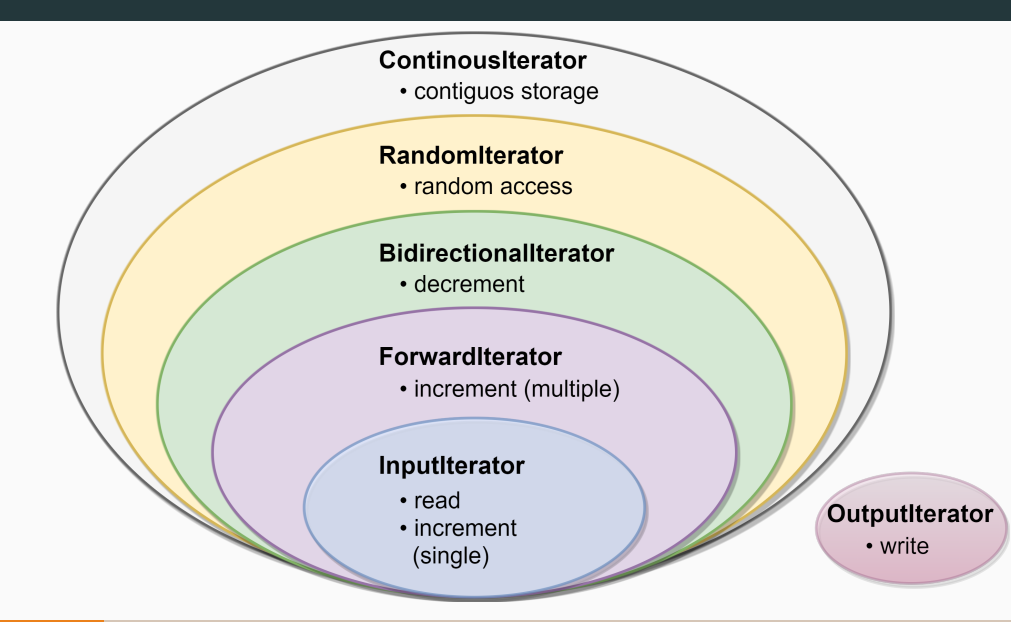

## <span id="page-12-0"></span>**Iterator Semantic**

### **Iterator**

- Copy Constructible It(const It&)
- Copy Assignable It operator=(const It&)
- Destructible ∼X()
- Dereferenceable It value& operator\*()
- Pre-incrementable It& operator++()

## **Input/Output Iterator**

- Satisfy Iterator
- Equality bool operator==(const It&)
- Inequality bool operator!=(const It&)
- Post-incrementable It operator++(int)

## **Forward Iterator**

- Satisfy Input/Output Iterator
- Default constructible  $It()$  11/69

## **Iterator Semantics**

## **Bidirectional Iterator**

- Satisfy Forward Iterator
- Pre/post-decrementable It& operator--(), It operator--(int)

## **Random Access Iterator**

- Satisfy Bidirectional Iterator
- Addition/Subtraction

```
void operator+(const It& it) , void operator+=(const It& it) ,
void operator-(const It& it) , void operator-=(const It& it)
```
• Comparison

```
bool operator<(const It& it) , bool operator>(const It& it) ,
bool operator<=(const It& it) , bool operator>=(const It& it)
```
• Subscripting It value& operator[](int index)

# <span id="page-14-0"></span>**[Sequence Containers](#page-14-0)**

**Sequence containers** are data structures storing objects of the same data type in a linear mean manner

The STL Sequence Container types are:

- **std::array** provides a *fixed-size* contiguous array (on stack)
- std:: vector provides a *dynamic* contiguous array ( constexpr in  $C++20$ )
- std::list provides a double-linked list
- std::deque provides a double-ended queue (implemented as array-of-array)
- std::forward\_list provides a single-linked list

While std::string is not included in most container lists, it actually meets the requirements of a Sequence Container

<span id="page-16-0"></span>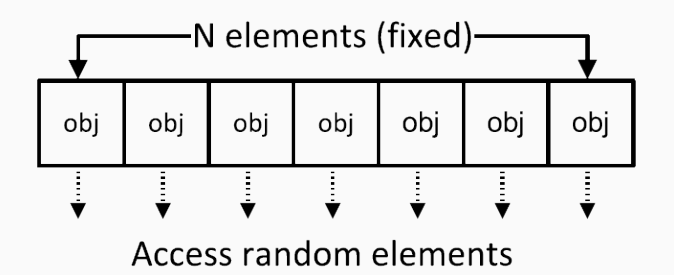

<span id="page-17-0"></span>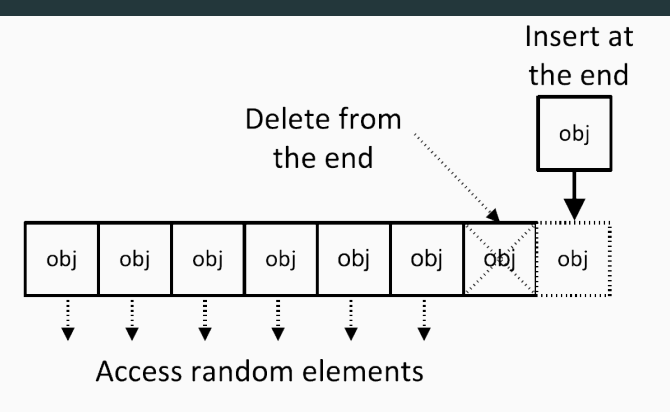

- **resize()** resizes the allocated elements of the container
- **capacity()** number of allocated elements
- **reserve()** resizes the allocated memory of the container (not size)
- **shrink to fit()** reallocate to remove unused capacity
- **• clear()** removes all elements from the container (no reallocation) 15/69

<span id="page-18-0"></span>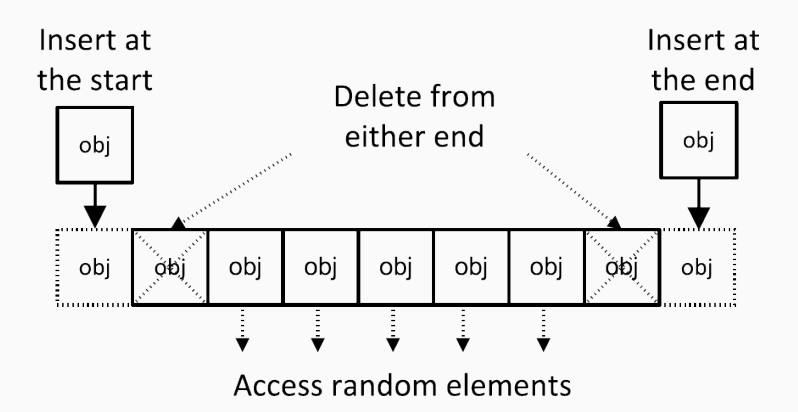

- **resize()** resizes the allocated elements of the container
- **shrink to fit()** reallocate to remove unused capacity
- **clear()** removes all elements from the container (no reallocation) 16/69

<span id="page-19-0"></span>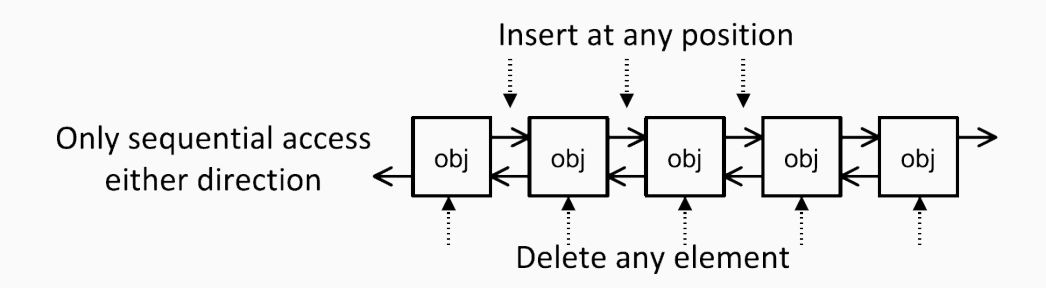

- **resize()** resizes the allocated elements of the container
- **shrink to fit()** reallocate to remove unused capacity
- **clear()** removes all elements from the container (no reallocation)
- **remove()** removes all elements satisfying specific criteria
- **reverse()** reverses the order of the elements
- **unique()** removes all consecutive duplicate elements
- **sort()** sorts the container elements

<span id="page-20-0"></span>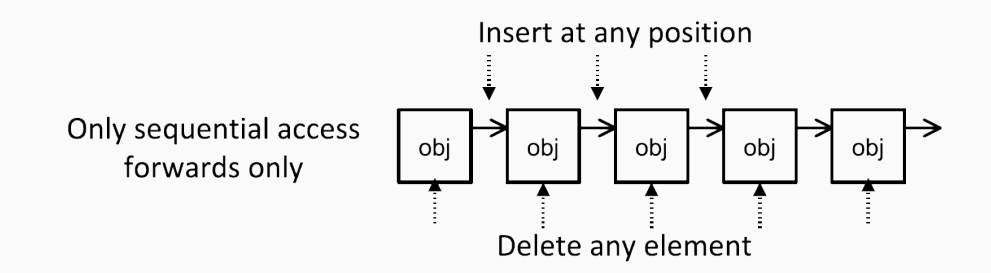

- **resize()** resizes the allocated elements of the container
- **shrink to fit()** reallocate to remove unused capacity
- **clear()** removes all elements from the container (no reallocation)
- **remove()** removes all elements satisfying specific criteria
- **reverse()** reverses the order of the elements
- **unique()** removes all consecutive duplicate elements
- **sort()** sorts the container elements 18/69

## **Supported Operations and Complexity**

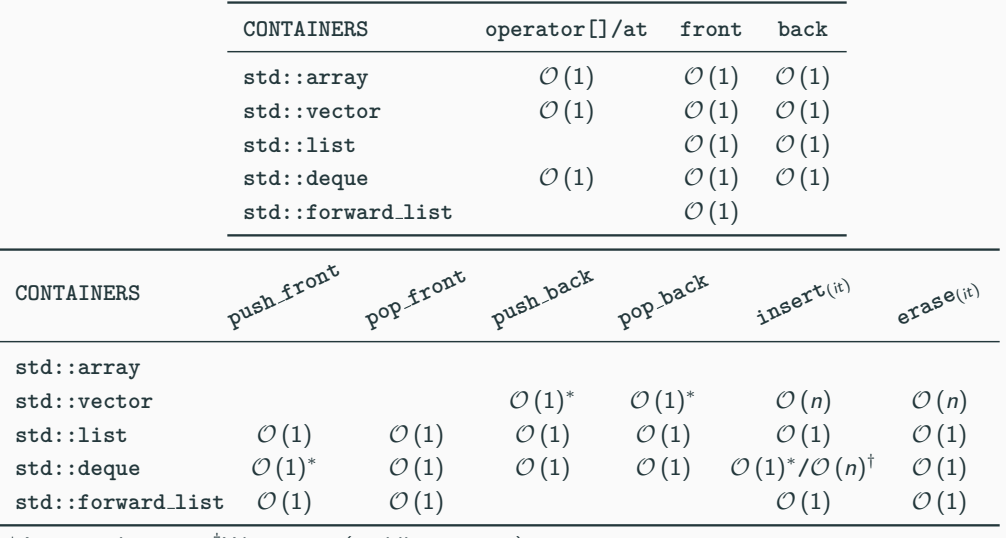

 $*$ Amortized time  $*$  Worst case (middle insertion) 19/69

#### **std::array example**

```
# include <algorithm> // std::sort
# include <array>
// std::array supports initialization only throw initialization list
std::array<int, 3> arr1 = { 5, 2, 3 };
std::array<int, 4> arr2 = { 1, 2 }; // [3]: 0, [4]: 0
// std::array<int, 3> arr3 = { 1, 2, 3, 4 }; // compiler error
std::array<int, 3> arr4(arr1); // copy constructor
std::array<int, 3> arr5 = arr1; // assign operator
arr5.fill(3); // equal to { 3, 3, 3 }
std::sort(arr1.begin(), arr1.end()); // arr1: 2, 3, 5
cout << (arr1 >= arr5); // true
cout << sizeof(arr1); // 12
cout << arr1.size(); // 3
for (const auto& it : arr1)
   cout << it << ", "; // 2, 3, 5
cout << arr1[0]; // 2
cout << arr1.at(0); // 2, throw if the index is not within the range
cout << arr1.data()[0]; // 2 (raw array) 20/69
```
#### *# include <vector>*

```
std::vector<int> vec1 { 2, 3, 4 };
std::vector< std::strict" vec2 = { "abc", "efg" };
std::vector<int> vec3(2); // [0, 0]
std::vector<int> vec4{2}; // [2]
std::vector<int> vec5(5, -1); // [-1, -1, -1, -1, -1]
fill(vec5.begin(), vec5.end(), 3); // equal to { 3, 3, 3 }
cout << sizeof(vec1); // 24
cout << vec1.size(); // 3
for (const auto& it : vec1)
   std::cout << it << ", "; // 2, 3, 4
cout << vec1[0]; // 2
cout << vec1.at(0); // 2 (bound check)
cout << vec1.data()[0] // 2 (raw array)
vec1.push_back(5); // [2, 3, 4, 5]
```
#### *# include <list>*

```
std::list<int> list1 { 2, 3, 2 };
std::list < std::string> list2 = { "abc", "efg" };
std::list<int> list3(2); // [0, 0]
std::list<int> list4{2}; // [2]
std::list<int> list5(2, -1); // [-1, -1]
std::fill(list5.begin(), list5.end(), 3); // [3, 3]
```

```
list1.push_back(5); // [2, 3, 2, 5]
list1.sort(); // [2, 2, 3, 5]
list1.merge(list5); // [-1, -1, 2, 2, 3, 5] merge two sorted lists
list1.remove(2); // [-1, -1, 3, 5]
list1.unique(); // [-1, 3, 5]
list1.reverse(); // [5, 3, -1]
```
#### *# include <deque>*

```
std::deque<int> queue1 { 2, 3, 2 };
std::degree<std::string> queue2 = { "abc", "efg" };
std::deque<int> queue3(2); // [0, 0]
std::deque<int> queue4{2}; // [2]
std::deque<int> queue5(2, -1); // [-1, -1]
std::fill(queue5.begin(), queue5.end(), 3); // [3, 3]
queue1.push_front(5); // [5, 2, 3, 2]
queue1[0]; // retuns 5
```
#### *# include <forward\_list>*

```
std::forward_list<int>
flist1 { 2, 3, 2 };
std::forward list<std::string> flist2 = { "abc", "efg" };
std::forward_list<int> flist3(2); // [0, 0]
std::forward_list<int> flist4{2}; // [2]
std::forward_list<int> flist5(2, -1); // [-1, -1]
std::fill(flist5.begin(), flist5.end(), 4); // [4, 4]
```

```
flist1.push_front(5); // [5, 2, 3, 2]
flist1.insert_after(flist1.begin(), 0); // [5, 0, 2, 3, 2]
flist1.erase_after(flist1.begin(); // [5, 2, 3, 2]
flist1.remove(2); // [5, 3, 3]
flist1.unique(); // [5, 3]
flist1.reverse(); // [3, 5]
flist1.sort(); // [3, 5]
flist1.merge(flist5); // [3, 4, 4, 5] merge two sorted lists
```
# <span id="page-27-0"></span>**[Associative](#page-27-0) [Containers](#page-27-0)**

### **Overview**

An **associative container** is a collection of elements not necessarily indexed with sequential integers and that supports efficient retrieval of the stored elements through keys

#### **Keys are unique**

- **std::set** is a collection of sorted unique elements (operator $\lt$ )
- std:: unordered\_set is a collection of unsorted unique keys
- std::map is a collection of unique *<*key, value*>* pairs, sorted by keys
- std::unordered map is a collection of unique *<*key, value*>* pairs, unsorted

#### **Multiple entries for the same key are permitted**

- $\bullet$  std:: multiset is a collection of sorted elements (operator  $\lt$ )
- std::unordered multiset is a collection of unsorted elements
- std::multimap is a collection of *<*key, value*>* pairs, sorted by keys

## **Internal Representation**

Sorted associative containers are typically implemented using red-black trees, while unordered associative containers  $(C++11)$  are implemented using hash tables

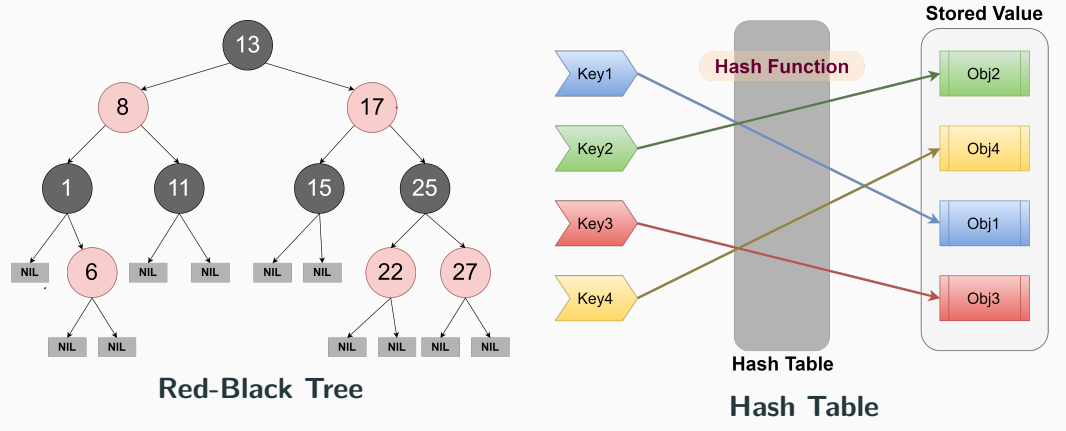

## **Supported Operations and Complexity**

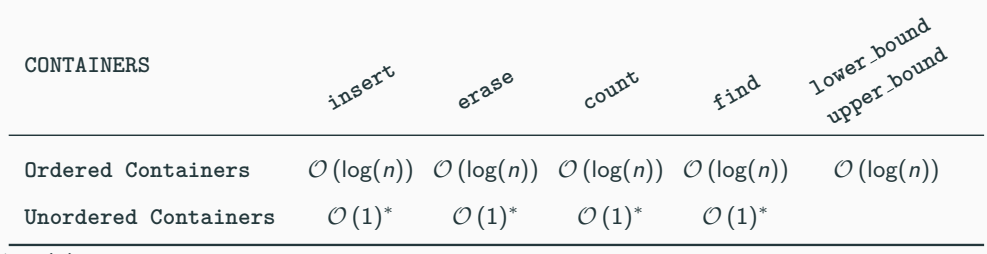

 $*$   $O(n)$  worst case

- **count()** returns the number of elements with **key** equal to a specified argument
- **find()** returns the element with **key** equal to a specified argument
- **lower bound()** returns an iterator pointing to the first element that is not less than **key**
- **upper bound()** returns an iterator pointing to the first element that is greater than **key**

#### **Ordered/Unordered containers:**

• **equal range()** returns a range containing all elements with the given **key**

#### **std::map, std::unordered map**

• **operator[]/at()** returns a reference to the element having the specified key in the container. A new element is generated in the set unless the key is found

#### **Unordered containers:**

- **bucket count()** returns the number of buckets in the container
- **reserve()** sets the number of buckets to the number needed to accommodate at least count elements without exceeding maximum load factor and rehashes the container

#### <span id="page-32-0"></span>**std::set example**

#### *# include <set>*

```
std::set<int> set1 { 5, 2, 3, 2, 7 };
std::set<int> set2 = { 2, 3, 2 };
std::set<std::string> set3 = { "abc", "efg" };
std::set<int> set4; // empty set
set2.erase(2); // [ 3 ]
set3.insert("hij"); // [ "abc", "efg", "hij" ]
for (const auto& it : set1)
   cout << it << " "; // 2, 3, 5, 7 (sorted)
auto search = set1.find(2); // iterator
cout << search != set1.end(); // true
\text{auto it} = \text{set1.lower\_bound(4)};
cout << *it; // 5
set1.count(2); // 1, note: it can only be 0 or 1
auto it_pair = set1.equal_range(2); // iterator between [2, 3)
```
#### <span id="page-33-0"></span>**std::map example**

#### *# include <map>*

```
std::map<std::string, int> map1 { {"bb", 5}, {"aa", 3} };
std::map<double, int> map2; // empty map
```

```
cout << map1["aa"]; // prints 3
map1["dd"] = 3; // insert <"dd", 3>
map1["dd"] = 7; // change <"dd", 7>
cout << map1["cc"]; // insert <"cc", 0>
for (const auto& it : map1)
   cout << it.second << " "; // 3, 5, 0, 7
```

```
map1.insert( {"jj", 1} ); // insert pair
auto search = map1.find("jj"); // iterator
cout << (search != map1.end()); // true
auto it = map1.lower_bound("bb");
cout << (*it).second; // 5
```
<span id="page-34-0"></span>*# include <set> // std::multiset*

```
std::multiset<int> mset1 {1, 2, 5, 2, 2}; // 1, 2, 2, 2, 5
std::multiset<double> mset2; // empty set
mset1.insert(5);
for (const auto& it : mset1)
   cout << it << " "; // 1, 2, 2, 2, 5, 5
cout << mset1.count(2); // 3
auto it = mset1.find(5); // iterator
cout << *it; // 5
it = mset1.lower_bound(4);
cout << *it; // 5
```
# <span id="page-35-0"></span>**[Container Adaptors](#page-35-0)**
**Container adaptors** are interfaces for reducing the number of functionalities normally available in a container

The underlying container of a container adaptors can be optionally specified in the declaration

The STL Container Adaptors are:

- std::stack LIFO data structure default underlying container: **std::deque**
- std::queue FIFO data structure default underlying container: **std::deque**
- std::priority queue (max) priority queue default underlying container: **std::vector**

#### **Container Adaptors Methods**

#### std::stack interface for a FILO (first-in, last-out) data structure

- **top()** accesses the top element
- **push()** inserts element at the top
- **pop()** removes the top element

std::queue interface for a FIFO (first-in, first-out) data structure

- **front()** access the first element
- **back()** access the last element
- **push()** inserts element at the end
- **pop()** removes the first element

std::priority queue interface for a priority queue data structure (lookup to the largest element by default)

- **top()** accesses the top element
- **push()** inserts element at the end
- **pop()** removes the first element 33/69

#### **Container Adaptor Examples**

```
# include <stack> // <--
# include <queue> // <-- also include priority_queue
std::stack<int> stack1;
stack1.push(1); stack1.push(4); // [1, 4]
stack1.top(); // 4
stack1.pop(); // [1]
std::queue<int> queue1;
queue1.push(1); queue1.push(4); // [1, 4]
queue1.front(); // 1
queue1.pop(); // [4]
std::priority_queue<int> pqueue1;
pqueue1.push(1); pqueue1.push(5); pqueue1.push(4); // [5, 4, 1]
pqueue1.top(); // 5
pqueue1.pop(); // [4, 1]
```
# <span id="page-39-0"></span>**[Implement a Custom](#page-39-0) [Iterator](#page-39-0)**

#### **Implement a Simple Iterator**

**Goal**: implement a simple iterator to iterate over a List of elements:

```
# include <iostream>
# include <algorithm>
// !! List implementation here
int main() {
    List list;
    list.push_back(2);
    list.push_back(4);
    list.push_back(7);
    std::cout << *std::find(list.begin(), list.end(), 4); // print 4
    for (const auto& it : list) // range-based loop
        std::cout << it << " "; // 2, 4, 7
}
Range-based loops require: begin() , end() , pre-increment ++it , not equal comparison
```

```
it != end(), dereferencing *it 35/69
```

```
using value_t = int;
struct List {
   struct Node { // Internal Node Structure
       value t value; // Node value
       Node* _next; // Pointer to next node
   };
   Node* _head { nullptr }; // head of the list
   Node* _tail { nullptr }; // tail of the list
   void push_back(const value_t& value); // insert a value at the end
   // !! here we have to define the List iterator "It"
```

```
It begin() { return It{_head}; } // begin of the list
  It end() { return It{nullptr}; } // end of the list
\frac{36}{69}
```

```
void List::push_back(const value_t& value) {
   auto new_node = new Node{value, nullptr};
   if (_head == nullptr) { // empty list
        _head = new_node; // head is updated
        tail = head;
       return;
   }
   assert(_tail != nullptr);
   _tail->_next = new_node; // add new node at the end
   _tail = new_node; // tail is updated
}
```
#### **Implement a Simple Iterator (Iterator declaration) 4/6**

```
struct It {
   Node* _ptr; // internal pointer
   It(Node* ptr); // Constructor
   value_t& operator*(); // Deferencing
   // Not equal -> stop traversing
   friend bool operator!=(const It& itA, const It& itB);
   It& operator++(); // Pre-increment
   It operator++(int); // Post-increment
// !! Type traits here
};
```

```
List::It::It(Note) : <math>ptr()</math> : <math>ptr(btr)</math> {}
```

```
value t& Lis::It::operator*() { return ptr-> value; }
```

```
bool operator!=(const It& itA, const It& itB) {
    return itA._ptr != itB._ptr;
}
List::It& List::It::operator++() {
    ptr = ptr -> next;
    return *this;
}
List::It List::It::operator++(int) {
    auto tmp = *this;
    ++(*this);
    return tmp;
```
The type traits of an iterator describe its properties, e.g. the type of the value held, and they are widely used in the std algorithms

std::iterator class template defines the type traits for an iterator. It has been deprecated in  $C_{++}17$ , so users need to provide the type traits explicitly

```
# include <iterator>
// !! Type traits
using iterator_category = std::forward_iterator_tag;
using difference_type = std::ptrdiff_t;
using value_type = value_t;using pointer = value_t*;using reference = value t&;
```
[internalpointers.com/post/writing-custom-iterators-modern-cpp](https://internalpointers.com/post/writing-custom-iterators-modern-cpp) [Preparation for std::iterator Being Deprecated](https://stackoverflow.com/questions/37031805/preparation-for-stditerator-being-deprecated)  $40/69$ 

# <span id="page-46-0"></span>**[Iterator Notes](#page-46-0)**

#### Modify a container with a "active" iterators

```
# include <vector>
std::vector<int> vec{1, 2, 3, 4, 5};
for (auto x : vec)
   vec.push_back(x); // iterator invalidation!!
```
# <span id="page-48-0"></span>**[Iterator Utility](#page-48-0) [Methods](#page-48-0)**

#### **Iterator Operations**

• std::advance(InputIt& it, Distance n)

Increments a given iterator it by n elements

- InputIt must support input iterator requirements
- Modifies the iterator
- Returns void
- More general than adding a value it  $+4$
- No performance loss if it satisfies random access iterator requirements
- std::next(ForwardIt it, Distance n)  $C++11$ Returns the n-th successor of the iterator
	- ForwardIt must support forward iterator requirements
	- Does not modify the iterator
	- More general than adding a value it  $+4$
	- The compiler should optimize the computation if it satisfies random access iterator requirements
	- Supports negative values if it satisfies bidirectional iterator requirements  $42/69$

### **Iterator Operations 2/2**

• std::prev(BidirectionalIt it, Distance n)  $C++11$ 

Returns the n-th predecessor of the iterator

- InputIt must support bidirectional iterator requirements
- Does not modify the iterator
- More general than adding a value it  $+4$
- The compiler should optimize the computation if it satisfies random access iterator requirements
- std::distance(InputIt start, InputIt end)

Returns the number of elements from start to last

- InputIt must support input iterator requirements
- Does not modify the iterator
- More general than adding iterator difference  $it2 it1$
- The compiler should optimize the computation if it satisfies random access iterator requirements
- C++11 Supports negative values if it satisfies random iterator requirements 43/69

#### **Examples**

}

```
# include <iterator>
# include <iostream>
# include <vector>
# include <forward_list>
int main() {
    std::vector<int> vector { 1, 2, 3 }; // random access iterator
    auto it1 = std::next(vector.begin(), 2);
    auto it2 = std::prev(vector.end(), 2);
    std::cout << *it1; // 3
    std::cout << *it2; // 2
    std::cout << std::distance(it2, it1); // 1
    std::advance(it2, 1);
    std::cout << *it2; // 3
    //--------------------------------------
```
std::forward\_list<**int**> list { 1, 2, 3 }; *// forward iterator // std::prev(list.end(), 1); // compile error*

#### **Container Access Methods**

 $C++11$  provides a generic interface for containers, plain arrays, and std::initializer list to access to the corresponding iterator. Standard method .begin() , .end() etc., are not supported by plain array and initializer list

- std::begin begin iterator
- std::cbegin begin const iterator
- std::rbegin begin reverse iterator
- std::crbegin begin const reverse iterator

```
• std::end end iterator
```
- std::cend end const iterator
- $\blacksquare$  std::rend end reverse iterator
- std::crend end const reverse iterator

```
# include <iterator>
# include <iostream>
```

```
int main() {
```

```
int array[] = { 1, 2, 3 };
```

```
for (auto it = std::crbegin(array); it != std::crend(array); it++)
    std::cout << *it << ", "; // 3, 2, 1
```
#### std::iterator\_traits allows retrieving iterator properties

- difference\_type a type that can be used to identify distance between iterators
- value type the type of the values that can be obtained by dereferencing the iterator. This type is void for output iterators
- pointer defines a pointer to the type iterated over value\_type
- reference defines a reference to the type iterated over value\_type
- iterator category the category of the iterator. Must be one of iterator category tags

#### *# include <iterator>*

```
template<typename T>
void f(const T& list) {
   using D = std::iterator_traits<T>::difference_type; // D is std::ptrdiff_t
                                                      // (pointer difference)
                                                      // (signed size_t)
   using V = std::iterator_traits<T>::value_type; // V is double
   using P = std::iterator_traits<T>::pointer; // P is double*
   using R = std::iterator_traits<T>::reference; // R is double&
```

```
// C is BidirectionalIterator
  using C = std::iterator_traits<T>::iterator_category;
}
int main() {
  std::list<double> list;
  f(list);
\rightarrow 47/69
```
# <span id="page-55-0"></span>**[Algorithms Library](#page-55-0)**

#### **C++ STL Algorithms library**

The algorithm library provides functions for a variety of purposes (e.g. searching, sorting, counting, manipulating) that operate on ranges of elements

- STL Algorithm library allow great flexibility which makes included functions suitable for solving real-world problem
- The user can adapt and customize the STL through the use of function objects
- Library functions work independently on containers and plain array
- Many of them support constexpr in  $C++20$

### **Examples 1/2**

```
# include <algorithm>
# include <vector>
struct Unary {
    bool operator()(int value) {
        return value \leq 6 && value \geq 3;
    }
};
struct Descending {
    bool operator()(int a, int b) {
         return a > b;
    }
};
int main() {
    std::vector<int> vector { 7, 2, 9, 4 };
    // returns an iterator pointing to the first element in the range[3, 6]
    std::find_if(vector.begin(), vector.end(), Unary());
    // sort in descending order : { 9, 7, 4, 2 };
    std::sort(vector.begin(), vector.end(), Descending());
}
```
### **Examples 2/2**

```
# include <algorithm> // it includes also std::multiplies
# include <vector>
# include <cstdlib> // std::rand
# include <numeric> // std::accumulate
struct Unary {
    bool operator()(int value) { return value > 100; }
};
int main() {
    std::vector<int> vector { 7, 2, 9, 4 };
    int product = std::accumulate(vector.begin(), vector.end(), // product = 504
                                  1, std::multiplies<int>());
    std::generate(vector.begin(), vector.end(), std::rand);
    // now vector has 4 random values
    // remove all values > 100 using Erase-remove idiom
    auto new end = std::remove if(vector.begin(), vector.end(), Unary());
    // elements are removed, but vector size is still unchanged
    vector.erase(new_end, vector.end()); // shrink vector to finish removal
```
#### **STL Algorithms Library (Possible Implementations)**

```
std::find
template<class InputIt, class T>
InputIt find(InputIt first, InputIt last, const T& value) {
    for (; first != last; ++first) {
        if (*first == value)
            return first;
    }
    return last;
}
```
#### **std::generate**

```
template<class ForwardIt, class Generator>
void generate(ForwardIt first, ForwardIt last, Generator g) {
  while (first != last)
     *first++ = g();
\} 51/69
```
## **Algorithm Library 1/5**

- $swap(v1, v2)$  Swaps the values of two objects
- $\bullet$   $\min(x, y)$  Finds the minimum value between x and y
- $max(x, y)$  Finds the maximum value between x and y
- min element(begin, end) (returns a pointer) Finds the minimum element in the range [begin, end)
- max element(begin, end) (returns a pointer) Finds the maximum element in the range [begin, end)
- minmax element(begin, end) C++11 (returns pointers *<*min,max*>*) Finds the minimum and the maximum element in the range [begin, end)

[en.cppreference.com/w/cpp/algorithm](#page-0-0) 52/69

## **Algorithm Library 2/5**

- equal(begin1, end1, begin2) Determines if two sets of elements are the same in  $[begin 1, end1]$ ,  $[begin 1, end2]$ ,  $[begin 2, end2]$  +  $end 1, begin 1]$
- mismatch(begin1, end1, begin2) (returns pointers *<*pos1,pos2*>*) Finds the first position where two ranges differ in  $[begin 1, end1], [begin 2, begin2 + end1 - begin1]$
- find(begin, end, value) (returns a pointer) Finds the first element in the range [begin, end) equal to value
- count(begin, end, value)

Counts the number of elements in the range [begin, end) equal to value

## **Algorithm Library 3/5**

• sort(begin, end) (in-place)

Sorts the elements in the range [begin, end) in ascending order

- merge(begin1, end1, begin2, end2, output) Merges two sorted ranges [begin1, end1), [begin2, end2), and store the results in [output, output  $+$  end1 - start1]
- unique(begin, end) (in-place) Removes consecutive duplicate elements in the range [begin, end)
- binary search(begin, end, value) Determines if an element value exists in the (sorted) range [begin, end)
- accumulate(begin, end, value) Sums up the range [begin, end) of elements with initial value (common case equal to zero)
- partial sum(begin, end) (in-place) Computes the inclusive prefix-sum of the range [begin, end)

54/69

## **Algorithm Library**

• fill(begin, end, value)

Fills a range of elements [begin, end) with value

- iota(begin, end, value)  $C++11$ Fills the range [begin, end) with successive increments of the starting value
- copy(begin1, end1, begin2) Copies the range of elements [begin1, end1) to the new location [begin2, begin2 + end1 - begin1)
- swap\_ranges(begin1, end1, begin2) Swaps two ranges of elements [begin1, end1), [begin2, begin2 + end1 - begin1)
- remove(begin, end, value) (in-place) Removes elements equal to value in the range [begin, end)
- includes(begin1, end1, begin2, end2) Checks if the (sorted) set [begin1, end1) is a subset of [begin2, end2)

55/69

### **Algorithm Library**

- set difference(begin1, end1, begin2, end2, output) Computes the difference between two (sorted) sets
- set intersection(begin1, end1, begin2, end2, output) Computes the intersection of two (sorted) sets
- set symmetric difference(begin1, end1, begin2, end2, output) Computes the symmetric difference between two (sorted) sets
- set union(begin1, end1, begin2, end2, output) Computes the union of two (sorted) sets
- make heap(begin, end) Creates a max heap out of the range of elements
- push heap(begin, end) Adds an element to a max heap
- **•** pop heap(begin, end) Remove an element (top) to a max heap

#### *#include <algorithm>*

```
int a = std::max(2, 5): // a = 5int array1[] = \{7, 6, -1, 6, 3\}:
int array2[] = {8, 2, 0, 3, 7};
int b = *std: max element (array1, array1 + 5); // b = 7auto c = std: <math>minmax</math> element(array1, array1 + 5);//*c.first = -1, *c.second = 7
bool d = std::equal(array1, array1 + 5, array2); // d = false
std::sort(array1, array1 + 5); // [-1, 3, 6, 6, 7]std::unique(array1, array1 + 5); // [-1, 3, 6, 7]int e = std::accumulate(array1, array1 + 4, 0); // 15
std::partial_sum(array1, array1 + 4, array1); // [-1, 2, 8, 15]
std::iota(array1, array1 + 5, 2); // [2, 3, 4, 5, 6]
std::make_heap(array2, array2 + 5); // [8, 7, 0, 3, 2] 57/69
```
# <span id="page-66-0"></span>**[C++20 Ranges](#page-66-0)**

## **C++20 Ranges**

**Ranges** are an abstraction that allows to operate on elements of data structures uniformly. They are an extension of the standard *iterators* 

A **range** is an object that provides begin() and end() methods (an *iterator*  $+$  a sentinel)

begin() returns an *iterator*, which can be incremented until it reaches end()

```
template<typename T>
\text{concept range} = \text{requires}(\text{T}\&\text{ t}) {
     ranges::begin(t);
     ranges::end(t);
};
```
- [An Overview of Standard Ranges](https://raw.githubusercontent.com/CppCon/CppCon2019/master/Presentations/an_overview_of_standard_ranges/an_overview_of_standard_ranges__tristan_brindle__cppcon_2019.pdf)
- [Range, Algorithms, Views, and Actions A Comprehensive Guide](https://raw.githubusercontent.com/CppCon/CppCon2019/master/Presentations/range_algorithms_views_and_actions_a_comprehensive_guide/range_algorithms_views_and_actions_a_comprehensive_guide__dvir_yitzchaki__cppcon_2019.pdf)
- [Eric Nielbler Range v3](https://github.com/ericniebler/range-v3)
- [Range by Example](https://github.com/JeffGarland/range_by_example)

**Range View** is a *range* defined on top of another *range* 

**Range Adaptors** are utilities to transform a range into a view

**Range Factory** is a view that contains no elements

**Range Algorithms** are library-provided functions that directly operate on ranges (corresponding to std iterator algorithm)

**Range Action** is an object that modifies the underlying data of a range

A **range view** is a range defined on top of another range that transforms the underlying way to access internal data

- Views do not own any data
- copy, move, assignment operations perform in constant time
- Views are composable
- Views are lazy evaluated

Syntax:

range/view | view

#### **Range View**

```
#include <iostream>
#include <ranges>
#include <vector>
```

```
std::vector<int> v{1, 2, 3, 4};
```

```
for (int x : v | std::views::reverse)
    std::cout << x << " "; // print: "4, 3, 2, 1"
```

```
auto rv2 = v | std::views::reverse; // cheap, it does not copy "v"
```

```
auto rv3 = v | std::views::drop(2) | // drop the first two elements
               std::views::reverse;
for (int x : rv3) // lazy evaluated
    std::cout << x << " "; // print: "4, 3"
```
**Range Adaptors** are utilities to transform a range into a view with custom behaviors

- Range adaptors produce lazily evaluated views
- Range adaptors can be chained or composed (pipeline)

Syntax:

```
adaptor(range/view, args...)
adaptor(args...)(range/view)
range/view | adaptor(args...) // preferred syntax
```
## **Range Adaptor**

```
#include <iostream>
#include <ranges>
#include <vector>
```

```
std::vector<int> v{1, 2, 3, 4};
```

```
for (int x : v | std::ranges::reverse_view(v)) // @\textbf{adaptor}@
   std::cout << x << " "; // print: "4, 3, 2, 1"
```
**auto** rv2 = std::ranges::reverse\_view(v); *// cheap, it does not copy "v"*

```
auto rv3 = std::ranges::reverse_view(
           std::ranges::drop_view(2, v)); // drop the first two elements
for (int x : rv3) // lazy evaluated
    std::cout << x << " "; // print: "4, 3"
```
## **Range Factory** produces a view that contains no elements

```
# include <iostream>
# include <ranges>
for (int x : std::ranges::iota_view{1, 4}) // factory (adaptor)
   std::cout << x << " "; // print: "1, 2, 3, 4"
for (int x : std::view::repeat('a', 4)) // factory (view)
   std::cout << x << " "; // print: "a, a, a, a"
```
The **range algorithms** are almost identical to the corresponding iterator-pair algorithms in the std namespace, except that they have concept-enforced constraints and accept *range* arguments

- Range algorithms are immediately evaluated
- Range algorithms can work directly on containers ( begin(), end() are no more explicitly needed) and view

```
#include <algorithm>
#include <vector>
std::vector<int> vec{3, 2, 1};
std::ranges::sort(vec); // 1, 2, 3
```
## **Algorithm Operators and Projections**

```
# include <algorithm>
# include <vector>
struct Data {
    char value1;
    int value2;
};
std::vector<int> vec{4, 2, 5};
auto cmp = [](auto a, auto b) { return a > b; }; // Unary boolean predicate
std::ranges::sort(vec, cmp); // 5, 4, 2
std::vector<Data> vec2{ {\dagger }^{a}, \dagger }, { {\dagger }^{b}, \dagger }, { {\dagger }^{c}, \dagger }std::ranges::sort(vec2, {}, &Data::value2); // Projection: 2, 4, 5
                                                  // {'b', 2}, {'a', 4}, {'c', 5}
```

```
// sum of the squares of the first 'count' numbers
auto sum_of_squares(int count) {
    auto squares = std::views::iota(1, count) |
                   std::views::transform([](int x) { return x * x; });
    return std::accumulate(squares, 0);
}
```
The **range actions** mimic std algorithms and range algorithms adding the **composability** property

- Range actions are eager evaluated
- Range algorithms work directly on ranges
- Not included in the std library

```
# include <algorithm>
# include <vector>
std::vector<int> vec{3, 5, 6, 3, 5}
// in-place
vec = vec | actions::sort // 3, 3, 5, 5, 6
          | actions::unique; // 3, 5, 6
vec |= actions::sort // 3, 3, 5, 5, 6
    | actions::unique; // 3, 5, 6
// out-of-place
auto vec2 = std::move(vec) | actions::sort // 3, 3, 5, 5, 6
                          | actions::unique; // 3, 5, 6
```